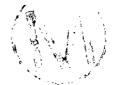

WPO # 37927 May 29, 1996 Page 173

# Appendix I: Listing of NUTS's Error Messages

Error Messages are categorized according to the files in which they arise. 

BRAGFLO INPUT

### Aborting Messages:

| 1        | Number of grid blocks in x can not be #. Use at least "1" grid block. NUTS will be aborted.               |  |  |
|----------|----------------------------------------------------------------------------------------------------|--|--|
| 2.       | Number of grid blocks in y can not be #. Use at least *1* grid block. NUTS will                           |  |  |
|          | be aborted.                                                                                               |  |  |
| 3.       | Number of grid blocks in z can not be #. Use at least "1" grid block. NUTS will be aborted.               |  |  |
| 4.       | Grid block length in x can not be # for block number. Use positive number > 0<br>NUTS will be aborted.    |  |  |
| -        |                                                                                                    |  |  |
| 5.       | Grid block length in y can not be $#$ for block number. Use positive number > 0 NUTS will be aborted      |  |  |
| 6.       | Grid block length in z can not be # for block number. Use positive number > 0                             |  |  |
|          | NUTS will be aborted.                                                                                     |  |  |
| 7.       | Viscosity of the brine can not be # for block number i,j,k. Use positive number.<br>NUTS will be aborted. |  |  |
| 8.       | Grid block porosity can not be # for block number i, j,k. Use positive number.                            |  |  |
| 0.       | NUTS will be aborted.                                                                                     |  |  |
| 9.       | Grid block saturation can not be # for block number i,j,k. Use positive number.                           |  |  |
| 2.       | NUTS will be aborted.                                                                                     |  |  |
| 10.      | Darcian Velocity in x can not be # for block number i,j,k. Numbers <= 0.6 are                             |  |  |
| <u> </u> | appropriate. NUTS will be aborted.                                                                        |  |  |
| 11.      | Darcian Velocity in y can not be # for block number i,j,k. Numbers <= 0.6 are                             |  |  |
| ***      | appropriate. NUTS will be aborted.                                                                        |  |  |
| 10       | Darcian Velocity in z can not be # for block number i,j,k. Numbers <= 0.6 are                             |  |  |
| 12.      | appropriate. NUTS will be aborted.                                                                        |  |  |
| 4.5      |                                                                                                    |  |  |
| 13.      | Grid block brine pH can not be # for block number. Use positive number. NUTS                              |  |  |
|          | will be aborted.                                                                                          |  |  |
| 14.      | Flux in x can not be # for block number i,j,k. Numbers based on v <= 0.6 m/s are                          |  |  |
|          | appropriate. NUTS will be aborted.                                                                        |  |  |
| 15.      | Flux in y can not be # for block number i,j,k. Numbers based on v <= 0.6 m/s are                          |  |  |
|          | appropriate. NUTS will be aborted.                                                                        |  |  |
| 16.      | Flux in z can not be # for block number i,j,k. Numbers based on $v \le 0.6$ m/s are                       |  |  |
|          | appropriate. NUTS will be aborted.                                                                        |  |  |
| 17.      | Density of brine can not be # for block number i,j,k. Use a positive number.                              |  |  |
|          | NUTS will be aborted.                                                                                     |  |  |
| 18.      | Grid block brine viscosity as # is high. This value is not for a liquid. NUTS                             |  |  |
|          | will be aborted.                                                                                          |  |  |
| 19.      | Grid block saturation can not be # for block number i,j,k. Use numbers <= 1.                              |  |  |
|          | NUTS will be aborted.                                                                                     |  |  |
| 20.      | Grid block porosity can not be # for block number i,j,k. Use numbers <= 1. NUTS                           |  |  |
|          | will be aborted.                                                                                          |  |  |
|          |                                                                                                    |  |  |
| 21.      | This message will appear in the debug file:                                                               |  |  |
|          | SERIOUS ERROR IS DETECTED IN BRAGFLO BINARY FILE (BRAGFLO file name) NUTS RUN IS                          |  |  |
|          | TERMINATED, PLEASE SEE THE ABOVE WRITTEN MESSAGES                                                         |  |  |
| 22.      | This message will appear on the screen:                                                                   |  |  |
|          | SERIOUS ERROR IS DETECTED IN BRAGFLO BINARY FILE ( BINARY FILE NAME) NUTS RUN IS                          |  |  |
|          | TERMINATED. PLEASE CONSULT WITH (NUTS debug file) TO IDENTIFY THE PROBLEM.                                |  |  |
|          |                                                                                                    |  |  |
| Warnin   | g Messages:                                                                                               |  |  |
|          |                                                                                                    |  |  |

- Grid block PCO2 # is too high for block number i,j,k. 1.
- Grid block FCO2 # is too high for block number i,j,k. Grid block Brine Pressure # is too high for block number i,j,k. Reference temperature as # is low. Use > 273.15 K. Reference temperature as # is high. This may need thermal simulator. 2.
- З.
- 4.
- Reference brine pressure as # is too high. 5.
- 6.
- Temperature of the grid block is # for block number i,j,k. Use > 273.15 K. Grid block dimension in x as # is high for grid block i,j,k. This may lead to 7. high numerical dispersion.
- 8. Grid block dimension in y as # is high for grid block i, j, k. This may lead to high numerical dispersion.

Grid block dimension in z as # is high for grid block i, j, k. This may lead to 9. high numerical dispersion.

- Grid block temperature as # is high for grid block i, j, k. This may need thermal 10. simulator.
- Grid block brine pH as # is high for grid block i, j, k. Use practical value. 11.
- Grid block brine density as # is high for grid block i,j,k. Use practical value This message will appear on the screen: Undesirable value(s) is detected in the input file (BRAGFLO binary file name) 12. 13.
- For further information, please check (NUTS debug file name). This message will appear in NUTS debug file: Undesirable value(s) is detected in the input file (BRAGFLO binary file name)
- 14. For more information, please check above written messages. and a literation of the states go yang membana dipaké kalendar diba 2

### Normal Completion Message:

Upon completion of reading the binary input file successfully, this ,message will upon completion or reading the plant, angle buy file.

NORMAL COMPLETION READING THE INPUT FILE FROM BRAGFLO (BRAGFLO binary file name)

#### FLUX FIELD ASCII INPUT:

#### Aborting Messages

| 1.      | Number of grid blocks in x can not be #. Use at least "1" grid block. NUTS will be aborted.                                                                                                    |
|---------|----------------------------------------------------------------------------------------------------|
| 2.      | Number of grid blocks in y can not be #. Use at least "1" grid block. NUTS will be aborted.                                                                                                    |
| 3.      | Number of grid blocks in z can not be #. Use at least "1" grid block. NUTS will be aborted.                                                                                                    |
| 4.      | Grid block length in x can not be # for block number. Use positive number > 0                                                                                                    |
| 5.      | NUTS will be aborted as a result of the second state of the second state of the second |
| 6       | NUTS will be aborted<br>Grid block length in z can not be # for block number. Use positive number > 0                                                                                                    |
|         | NUTS will be aborted.                                                                                                    |
| 7.      | Viscosity of the brine can not be # for block number i, j, k. Use positive number.                                                                                                    |
| A       | NUTS will be aborted.                                                                                                    |
| 8.      | Grid block porosity can not be # for block number i,j,k. Use positive number.<br>NUTS will be aborted.                                                                                                    |
| 9.      | Grid block saturation can not be # for block number i,j,k. Use positive number.<br>NUTS will be aborted.                                                                                                    |
| 10.     | Darcian Velocity in x can not be # for block number i, j, k. Numbers <= 0.6 are                                                                                                    |
|         | appropriate. NUTS will be aborted.                                                                                                    |
| 11.     | Darcian Velocity in y can not be # for block number i,j,k. Numbers <= 0.6 are appropriate. NUTS will be aborted.                                                                                                    |
| 12.     | Darcian Velocity in z-can not be # for block number i,j,k. Numbers <= 0.6 are                                                                                                    |
| ; .     | appropriate. NUTS will be aborted.                                                                                                    |
| 13.     | Density of brine can not be # for block number i,j,k. Use a positive number.<br>NUTS will be aborted.                                                                                                    |
| 14.     | Grid block brine viscosity as # is high. This value is not for a liquid. NUTS will be aborted.                                                                                                    |
| 15.     | Grid block saturation can not be # for block number i,j,k. Use numbers <= 1.<br>NUTS will be aborted.                                                                                                    |
| 16.     | Grid block porosity can not be # for block number i,j,k. Use numbers <= 1. NUTS will be aborted.                                                                                                    |
| 17.     | Time step size can not be #. Use positive number. NUTS will be aborted.                                                                                                    |
| 18.     | Number of time steps can not be #. Use positive number, will be aborted.                                                                                                    |
| 19.     | This message will appear in the debug file:                                                                                                    |
| <i></i> | SERIOUS ERROR IS DETECTED IN THE TEST FILE ( file name) NUTS RUN IS TERMINATED.                                                                                                    |
|         | PLEASE SEE THE ABOVE WRITTEN MESSAGES                                                                                                    |
| 20.     | This message will appear on the screen:                                                                                                    |
|         | SERIOUS ERROR IS DETECTED IN THE TEST FILE (file name) NUTS RUN IS TERMINATED.                                                                                                    |
|         | PLEASE CONSULT WITH (NUTS debug file) TO IDENTIFY THE PROBLEM.                                                                                                    |
|         | - (                                                                                                    |
| Warnin  | IT NARRATAR:                                                                                                    |

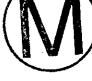

#### o Nessaces:

- Temperature of the grid block is # for block number i,j,k. Use > 273.15. 1.
- Grid block dimension in x as # is high for grid block i, j, k. This may lead to 2. high numerical dispersion.
- 3. Grid block dimension in y as # is high for grid block i, j, k. This may lead to high numerical dispersion.
- Grid block dimension in z as # is high for grid block i, j, k. This may lead to 4 high numerical dispersion.
- Grid block temperature as # is high for grid block i, j, k. This may need thermal 5. simulator.
- Grid block brine density as # is high for grid block i, j, k use practical value. 6.
- You have # character title. Title should not exceed 100 character. 7.
- 8. This message will appear on the screen. Undesirable value(s) is detected in the input file (input file name). For further information. Please check (debug file name).
- This message will appear in the debug file. 9. Undesirable value(s) is detected in the input file (input file name). For more information, please check above written messages.

#### Normal Completion Message

Upon completion of reading the test input file successfully, this message will appear both on the screen and in the NUTS debug file.

NUTS, Version 2.02 User's Manual, Version 1.00

. . .

WPO # 37927 May 29, 1996 Page 176

. . .

. ..

.

### NORMAL COMPLETION READING THE INPUT FILE (INPUT FILE NAME)

## NUTS ASCII Input

...

### Aborting messages

| ADOFUS   | ing messages                                                                                                    |
|----------|----------------------------------------------------------------------------------------------------|
| 1.       | Number of disposal sites can not be #. Use at least "1" site. NUTS will be aborted.                                                                                                    |
| 2.       | Number of sites # can not be>number of grid blocks # . They can be equal. NUTS will be aborted.                                                                                                    |
| 3.       | Number of material can not be #. Use at least "1" material NUTS will be<br>aborted a long of the second state of the second state |
| 4.       | # of material # can not be> # of grid blocks. They can be equal. NUTS will be aborted.                                                                                                    |
| 5        | Number of the component in site # in the input can not be #. Use a number >=1.<br>NUTS will be aborted.                                                                                                    |
| 6.       | Number of elements can not be #. Use at least "1" element. NUTS will be aborted.                                                                                                    |
| 7.       | Number of element # can not be number of nuclides #. They can be equal. NUTS will be aborted.                                                                                                    |
| 8.<br>9. | Number of NUCLIDE can not be #. Use at least "1" nuclide. NUTS will be aborted.<br>Solubility of element number # in the input can not be #. Use a positive                                                                                                    |
| 10.      | number. NUTS will be aborted.<br>Molecular weight of component number in the input can not be #. Use a positive<br>number. NUTS will be aborted.                                                                                                    |
| 11.      | Molecular weight of component number in the input can not be >1. The conversion                                                                                                    |
| 12.      | factors are based on Kg Mol and not gm Mol. NUTS will be aborted.<br>Contact handled inventory of component number # in the input can not be #. Use a                                                                                                    |
| 13.      | positive number. NUTS will be aborted.<br>Remote handled inventory of component number # in the input can not be #. Use a<br>positive number. NUTS will be aborted.                                                                                                    |
| 14.      | Half-life of component number # in the input can not be #. Use a positive number. NUTS will be aborted.                                                                                                    |
| 15.      | Brine pH can not be # for material number #. Use positive number. NUTS will be aborted.                                                                                                    |
| 16.      | Molecular diffusion of component number # in the input can not be #. Use a positive number. NUTS will be aborted.                                                                                                    |
| 17.      | Diffusion Velocity in x can not be # for block number i,j,k. Numbers <= 0.6 m/s are appropriate. NUTS will be aborted.                                                                                                    |
| 18.      | Diffusion Velocity in y can not be # for block number i,j,k. Numbers <= 0.6 m/s are appropriate. NUTS will be aborted.                                                                                                    |
| 19.      | Diffusion Velocity in z can not be for block number i,j,k. Numbers <= 0.6 m/s are appropriate. NUTS will be aborted.                                                                                                    |
| 20.      | Rock density can not be # for material number #. Use a positive number. NUTS will be aborted.                                                                                                    |
| 21.      | Number of waste component can not be #. Use a positive number. NUTS will be aborted.                                                                                                    |
| 22.      | Number of waste component can not be #. Use a number < # which is total # of the nuclides. NUTS will be aborted.                                                                                                    |
| 23.      | Location of waste component in the input can not be #. Use a positive number.<br>NUTS will be aborted.                                                                                                    |
| 24.      | Location of waste component can not be #. Use a number < # which is total # of the nuclides. NUTS will be aborted.                                                                                                    |
| 25.      | The # of the waste region in the input can not be #. Use a positive number. NUTS will be aborted.                                                                                                    |
| 26.      | The # of the waste region in the input can not be #. Use a number < # which is total # of sites. NUTS will be aborted.                                                                                                    |
| 27.      | the # of grid block in each site can not be #. Use a number < # which is total number of grid blocks. NUTS will be aborted.                                                                                                    |
| 28.      | the # of grid block in each site can not be #. Use a number >= #. NUTS will be aborted.                                                                                                    |
| 29.      | This message will appear in NUTS debug file<br>SERIOUS ERROR IS DETECTED IN THE INPUT FILE (NUTS INPUT FILE NAME). NUTS RUN IS<br>TERMINATED. PLEASE SEE ABOVE WRITTEN MESSAGES.                                                                                                    |
| 30.      | This message will appear on the screen<br>SERIOUS ERROR IS DETECTED IN THE INPUT FILE (NUTS INPUT FILE NAME). NUTS RUN IS<br>TERMINATED. PLEASE CONSULT WITH (NUTS DEBUG FILE NAME) TO IDENTIFY THE PROBLEM.                                                                                                    |
| 31.      | Linear sorption coefficient of component number # in the material number # can<br>not be #. Use a positive number. NUTS will be aborted.                                                                                                    |

.

32 Rock longitudinal dispersivity can not be # for material number #. Use a positive number. NUTS will be aborted. Rock transverse dispersivity can not be # for material number #. Use a positive 33. number. NUTS will be aborted. Number of injected nuclide can not be #. Use a positive number. NUTS will be 34. aborted. \$ 33 Number of injected nuclide can not be #. Use a number < # which is total # dt35. the nuclides. NUTS will be aborted. **~** -. . . . しょう ちょうぞう あしょ アライアング り ほうご Location of injected nuclide in the input can not be #. Use a positive number. 36. NUTS will be aborted. Location of injected nuclide can not be #. Use a number < # which is total # of 37. the nuclides. NUTS will be aborted. 38. Total # of injection grids in the input can not be #. Use a positive number. NUTS will be aborted. Total # of injection grids in the input can not be #. Use a number < # which is 39. total # of grids. NUTS will be aborted. Injection grid I-index in the input can not be #. Use a positive number. NUTS 40. will be aborted. Injection grid I-index in the input can not be #. Use a number < # which is 41. total # of grids in I-dir. NUTS will be aborted. Injection grid J-index in the input can not be #. Use a positive number. NUTS 42. will be aborted. Injection grid J-index in the input can not be #. Use a number < # which is 43. total # of grids in J-dir. NUTS will be aborted. Injection grid K-index in the input can not be #. Use a positive number. NUTS 44. will be aborted. Injection grid K-index in the input can not be #. Use a number < # which is 45. total # of grids in K-dir. NUTS will be aborted. Number of the grids with a source can not be #. Use a positive number. NUTS 46. will be aborted. Number of the grids with a source can not be #. Use a number < # which is total 47. # of grids. NUTS will be aborted. 48. Source grid I-index in the input can not be #. Use a positive number. NUTS will be aborted. Source grid I-index in the input can not be #. Use a number < # which is total # 49. of grids in I-dir. NUTS will be aborted. Source grid J-index in the input can not be #. Use a positive number. NUTS 50. will be aborted. Source grid J-index in the input can not be #. Use a number < # which is total # 51. of grids in J-dir. NUTS will be aborted. Source grid K-index in the input can not be #. Use a positive number. NUTS 52. will be aborted. Source grid K-index in the input can not be #. Use a number < # which is total # 53. of grids in K-dir. NUTS will be aborted. 54. Source rate is zero in source block #. If you have a source, you should have a rate. NUTS will be aborted.

.

| 55.        | Source starting time can not be #. Use a positive number or 0. NUTS will be $\checkmark$ aborted.                               |
|------------|----------------------------------------------------------------------------------------------------|
| 56.        | Source starting time can not be # Which is > ending time #. NUTS will be aborted.                                               |
| 57.        | aborted.<br>Source ending time can not be #. Use a positive number or 0. NUTS will be<br>aborted.                               |
| 58.        | Number nuclides having Dirichlet B.Cs can not be #. Use a positive number. NUTS will be aborted.                                |
| 59.        | Number nuclides having Dirichlet B.Cs can not be #. Use a number < # which is total # of the nuclides. NUTS will be aborted.    |
| <b>60.</b> | Location of nuclides having Dirichlet B.Cs in the input can not be #. Use a positive number. NUTS will be aborted.              |
| 61.        | Location of nuclide having Dirich. B.Cs can not be #. 'Use a number < # which is total # of the nuclides. NUTS will be aborted. |
| 62.        | Total # of grids having Dirich. B.Cs can not be #. Use a positive number. NUTS will be aborted.                                 |
| 63.        | Total # of grids having Dirich. B.Cs can not be #. Use a number < # which is total # of grids. NUTS will be aborted.            |
| 64.        | Dirichlet $grid$ I-index in the input can not be #. Use a positive number. NUTS will be aborted.                                |
| 65.        | Dirichlet grid I-index in the input can not be #. Use a number $<$ # which is total # of grids in I-dir. NUTS will be aborted.  |
| 66.        | Dirichlet grid J-index in the input can not be #. Use a positive number. NUTS will be aborted.                                  |
| 67.        | Dirichlet grid J-index in the input can not be #. Use a number $<$ # which is total # of grids in J-dir. NUTS will be aborted.  |
| 68.        | Dirichlet grid K-index in the input can not be #. Use a positive number. NUTS will be aborted.                                  |
| 69.        | Dirichlet grid K-index in the input can not be #. Use a number < # which is total # of grids in K-dir. NUTS will be aborted.    |
| 70.        | Injected conc. of component # in grid i,j,k can not be #. Please use a positive number. NUTS will be aborted.                   |
| 71.        | Dirichlet B.C. conc. of component # in grid i,j,k can not be #. Please use a positive number. NUTS will be aborted.             |
| 72.        | Number nuclides initialized can not be #. Use a positive number. NUTS will be aborted.                                          |
| 73.        | Number of initialized nuclide can not be #. Use a number < # which is total # of the nuclides. NUTS will be aborted.            |
| 74.        | Location of initialized nuclides in the input can not be #. Use a positive number. NUTS will be aborted.                        |
| 75.        | Location of initialized nuclide can not be #. Use a number < # which is total<br># of the nuclides. NUTS will be aborted.       |
| 76.        | Total # of initialized grids in the input can not be #. Use a positive number.<br>NUTS will be aborted.                         |
| 77.        | Total # of initialized grids can not be #. Use a number < # which is total # of grids. NUTS will be aborted.                    |

- 78. Initialized grid I-index in the input can not be #. Use a positive number. NUTS will be aborted.
- 79. Initialized grid I-index in the input can not be #. Use a number < # which is total # of grids in I-dir. NUTS will be aborted.
- 80. Initialized grid J-index in the input can not be #. Use a positive number. NUTS will be aborted.
- 81. Initialized grid J-index in the input can not be #. Use a number < # which is total # of grids in J-dir. NUTS will be aborted.
- 82. N Initialized grid K-index in the input can not be #. Use a positive number. NUTS will be aborted.
- 83. Initialized grid K-index in the input can not be #. Use a number < # which is total # of grids in K-dir. NUTS will be aborted.
- 84. Initialized conc. of component # in grid i,j,k can not be #. Please use a positive number. NUTS will be aborted.
- 85. Scaling factor for colloid transport in x-direction for grid block i,j,k can not be #. Use a number >= 1. NUTS will be aborted.
- 86. Scaling factor for colloid transport in y-direction for grid block i,j,k can not be #. Use a number >= 1. NUTS will be aborted.
- 87. Scaling factor for colloid transport in z-direction for grid block i,j,k can not be #. Use a number >= 1. NUTS will be aborted.
- 88. This message will appear in the debug file:

SERIOUS ERROR IS DETECTED IN THE INPUT FILE (NUTS INPUT FILE NAME) NUTS RUN IS TERMINATED. PLEASE SEE ABOVE WRITTEN MESSAGES

89. This message will appear on the screen:

SERIOUS ERROR IS DETECTED IN THE INPUT FILE (NUTS INPUT FILE NAME) NUTS RUN IS TERMINATED. PLEASE CONSULT WITH (NUTS DEBUG FILE NAME) TO IDENTIFY THE PROBLEM.

- 90. Number of time dependent source nuclides can not be #. Use a positive number. NUTS will be aborted.
- 91. Number of time dependent source nuclides can not be #. Use a number < # which is total # of the nuclides. NUTS will be aborted.
- 92. Location of time dependent source nuclides can not be #. Use a positive number. NUTS will be aborted.
- 93. Location of time dependent source nuclides can not be #. Use a number < # which is total # of the nuclides. NUTS will be aborted.
- 94. Total # of time dependent source grids in the input can not be #. Use a positive number. NUTS will be aborted.
- 95. Total # of time dependent source grids can not be #. Use a number < # which is total # of grids. NUTS will be aborted.
- 96. Time dependent source grid I-index can not be #. Use a positive number. NUTS will be aborted.
- 97. Time dependent source grid I-index can not be #. Use a number < # which is total # of grids in I-dir. NUTS will be aborted.
- 98. Time dependent source grid J-index can not be #. Use a positive number. NUTS will be aborted.
- 99. Time dependent source grid J-index can not be #. Use a number < # which is total # of grids in J-dir. NUTS will be aborted.

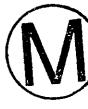

- 100. Time dependent source grid K-index can not be #. Use a positive number. NUTS will be aborted.
- 101. Time dependent source grid K-index can not be #. Use a number < # which is total # of grids in K-dir. NUTS will be aborted.
- 102. Number of colloids used as # is > the total number of isotopes #. Please set NCOLLOID <= #. NUTS will be terminated.</p>
- 103. Number of colloids used as # can not be 0 or negative, please use a number <= #. NUTS will be terminated.

-

2.2.4.4

- 104. Location of the colloid used as # is > the total number of isotopes #. Please set the location <= #. NUTS will be terminated.
- 105. Location of the colloid used as # can not be negative, please use a positive number <= #. NUTS will be terminated.

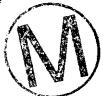

### Warning Messages

- 1. Brine pH as # for material number # is high!! check it please.
- 2. Rock density as # for material number # is high. Please check.
- 3. This message will appear on the screen
- 4. This message will appear on the screen Undesirable value(s) is detected in the input file (NUTS Input File Name). For further information. Please check (NUTS Debug File Name).
- 5. This message will appear in NUTS debug file Undesirable value(s) is detected in the input file (NUTS Input File Name). For more information, please check above written messages.
- Rock longitudinal dispersivity input as # for material number # is larger than the maximum hydrological distance #. Please check the value.
- Rock transverse dispersivity input as # for material number # is larger than longitudinal dispersivity #. Please check the value.
  Linear sorption coefficient of component number # in the material number # is very high as #. Use a positive number <=1.</li>
- 9. Undesirable value(s) is detected in the input file (NUTS Input File Name) For further information. Please check (NUTS Debug File Name).
- 10. Undesirable value(s) is detected in the input file (NUTS Input File Name) For more information, please check above written messages
- 11. Only 1 for 1.st order or 2 for 2.nd order, 3 for 2.nd order with split operator, and 4 for central difference are allowed. The order of the method requested as # is not available in NUTS.
- 12. Only BETA2 of [0,1] interval is accepted, 0 is explicit solution, 1/2 is Crank Niclson, 1 is fully implicit. The value requested as # is not available in NUTS (if BETA2 > 1, NUTS will set the solution to fully implicit and if BETA2 < 1, NUTS will set the solution to fully explicit.
- 13. For component #, grid block # has row entry = # < #, the minimum value in the table of that component. The value is reset to the minimum value.
- 14. For component #, grid block # has row entry = # > #, the maximum value in the table of that component. The value is reset to the maximum value.
- 15. For component #, grid block # has column entry = # < #, the minimum value in the table of that component. The value is reset to the minimum value.
- 16. For component #, grid block # has column entry = # > #, the maximum value in the table of that component. The value is reset to the maximum value.

#### Normal Completion Message:

Upon completion of reading NUTS ASCII input file successfully, these messages will appear both on the screen and in the NUTS debug file.

-

\_

WPO # 37927 May 29, 1996 Page 181

| 1.<br>2.    | NORMAL COMPLETION READING NUCLIDES PROPERTIES FROM (NUTS INPUT FILE NAME).<br>NORMAL COMPLETION READING THE MATRIX PROPERTIES FROM (NUTS INPUT FILE NAME) (If<br>the matrix is a continuum). |
|-------------|----------------------------------------------------------------------------------------------------|
| 3.          | NORMAL COMPLETION READING THE FRACTURE PROPERTIES FROM (NUTS INPUT FILE NAME)<br>(If the fracture is a continuum).                                                                           |
| Opera       | tional Messages:                                                                                                    |
| Abort:      | ing Messages                                                                                                    |
| 1           | tional Messages:<br>ing Messages<br>There is inconsistency in DT due to injection/production. The program is<br>terminated.                                                                  |
| 2.          | Check your input for Langumir coefficient. It may mistakeningly input as                                                                                                    |
| 3.          | The matrix is singular.<br>Not enough memory allocated for band width. Parameter declaration of MBW is #                                                                                     |
| 3.<br>4.    | Not enough memory allocated for band width. Parameter declaration of MBW is #,                                                                                                    |
|             | while the number required is #. Please set MBW >= # in NUT_PARAM.INC. and rerun                                                                                                    |
| 5.          | Subroutine Bin_read is only capable of reading single-porosity matrix porous media output in this time. Execution is terminated in Sub. CONVERT.                                             |
| 6.          | End of file is encountered, 'execution terminated:' for further calculation,                                                                                                    |
| 7.          | check BIN_READ and rerun (Time is written).<br>Zero tortuousity value is encountered. Division by zero will follow. The program                                                              |
|             | is terminated in DSPRSN2.FOR. Check tortuousity and rerun.                                                                                                    |
| 8.          | WARNING - ARRAY OUT OF BOUND                                                                                                    |
|             | Not enough memory allocated for x dimension. Parameter declaration of MX is #,<br>While the number of grid blocks is #. Please set MX>= # in NUT_PARAM.INC and<br>rerun                      |
| 9.          | &WARNING - ARRAY OUT OF BOUND                                                                                                    |
|             | Not enough memory allocated for y dimension. Parameter declaration of MY is #,                                                                                                    |
|             | While the number of grid blocks is #. Please set MY>= # in NUT_PARAM.INC and                                                                                                    |
| 10.         | rerun<br>%Warning - Array out of Bound                                                                                                    |
| 20.         | Not enough memory allocated for z dimension. Parameter declaration of MZ is #,                                                                                                    |
|             | While the number of grid blocks is #. Please set MZ>= # in NUT_PARAM.INC                                                                                                    |
| 11.         | WARNING - ARRAY OUT OF BOUND                                                                                                    |
| <b>±</b> ±. | Not enough memory allocated for total number of grid blocks. Parameter                                                                                                    |
|             | declaration of NB is #, While the number of grid blocks is #. Please set NB>= #                                                                                                    |
|             | in NUT_PARAM.INC and rerun                                                                                                    |
| 12.         | End of file encountered, "execution terminated", check the time! if >= 10000 yrs, normal completion (print the time in second and years).                                                    |
| 13.         | Material Map of time zero is not in BRAGFLO input. Execution is terminated in                                                                                                    |
|             | subroutine MAT_MAP.                                                                                                    |
| 14.         | Material Map of time zero is not in NUTS input. Execution is terminated in                                                                                                    |
| 15.         | subroutine MAT_MAP.<br>Inconsistency in the # of materials. Execution is terminated in MAT_MAP.                                                                                              |
| 16.         | Unable to read parameter from BRAGFLO input                                                                                                    |
|             | Execution is stopped                                                                                                    |
|             | Diagnosis                                                                                                    |
| 17.         | End of file is encountered in CDB_INITM_CONC_FLAG. Program is terminated                                                                                                    |
| 18.         | End of file is encountered in PHYSPROP. Program is terminated                                                                                                    |
| 19.         | End of file is encountered in ADS_INPUT. Program is terminated                                                                                                    |
| 20.         | End of file is encountered in MATDSP_INPUT. Program is terminated                                                                                                    |
| 21.         | End of file is encountered in FRCDSP_INPUT. Program is terminated                                                                                                    |
| 22.<br>23.  | End of file is encountered in COMPMOL_DIFFUSION. Program is terminated<br>End of file is encountered in ROCK_DENSITY_INPUT. Program is terminated                                            |
| 24.         | End of file is encountered in WASTE_MATRIX_INPUT. Program is terminated                                                                                                    |
| 25.         | End of file is encountered in SITE_FLAG. Program is terminated                                                                                                    |
| 26.         | End of file is encountered in MATADS_FLAG. Program is terminated                                                                                                    |
| 27.         | End of file is encountered in FRCADS_FLAG. Program is terminated                                                                                                    |
| 28.         | End of file is encountered in KDTEMPDEP_FLAG. Program is terminated                                                                                                    |
| 29.<br>30.  | End of file is encountered in MATDSP_FLAG. Program is terminated<br>End of file is encountered in FRCDSP_FLAG. Program is terminated                                                         |
| 30.         | End of file is encountered in MATFRCDSP_FLAG. Program is terminated                                                                                                    |
| 32.         | End of file is encountered in MATREDSF_FLAG. Program is terminated                                                                                                    |
| 33.         | End of file is encountered in MATSRC_FLAG. Program is terminated                                                                                                    |

**-**

| 34.<br>35.<br>36.<br>37.<br>38.<br>39.<br>40.<br>41.<br>42. | End of file is encountered in FRCPRINT_FLAG. Program is terminated<br>End of file is encountered in FRCSRC_FLAG. Program is terminated<br>End of file is encountered in MATPRINT_FLAG. Program is terminated<br>End of file is encountered in PRNTFREO_FLAG. Program is terminated<br>End of file is encountered in EXTSRC_FLAG. Program is terminated<br>End of file is encountered in INTRUSION_TIME_SUB. Program is terminated<br>End of file is encountered in ZEROLIMIT. Program is terminated<br>End of file is encountered in INTF_CONC_MAN. Program is terminated |
|-------------------------------------------------------------|----------------------------------------------------------------------------------------------------|
| 43.<br>44.<br>45.<br>46.                                    | End of file is encountered in CONC_INIT_INPUT. Program is terminated<br>End of file is encountered in SCALE_FACT_COLLOID_INPUT. Program is terminated<br>End of file is encountered in SOURCE_INPUT. Program is terminated<br>%%% WARNING %%%                                                                                                    |
| 47.                                                         | Zero value index is detected. Execution is terminated in IND_INTERPOLATE SUB.<br>%%% WARNING %%%<br>Zero value index is detected. Execution is terminated in IND1D_INTERPOLATE SUB.                                                                                                    |
| 48.<br>49.                                                  | Division by zero. Element (element name)<br>Not enough memory allocated for the nuclides. Parameter declaration of NC is #,<br>While the number of radionuclides is #. Please set NC>= # in NUT_PARAM.INC and<br>rerun                                                                                                    |
| 50.                                                         | No data available to read after # time steps of BRAGFLO. The program is terminated.                                                                                                    |
| 51.                                                         | WARNING !!! WARNING !!!WARNING !!! WARNING !!!<br>Number of sites specified by NUTS input is different from the number given in 'BRAGFLO. Execution will be terminated.                                                                                                    |
| Warniz                                                      | ng Messages                                                                                                    |
| 1.                                                          | WARNING !!! WARNING !!!<br>DT<=0 is detected DT will be set To #                                                                                                    |
| 2.                                                          | WARNING !!! WARNING !!! WARNING !!! WARNING !!!<br>Number of sites specified by NUTS input is "1", different from number of waste<br>regions "(>1)" specified by BRAGFLO. Number of waste regions will be collapsed<br>to number of sites specified by NUTS input.<br>!!! WARNING !!!                                                                                                    |
| 3.                                                          | For component # grid block # has row entry = # < #, the minimum value in the table of that component. The value is reset to the minimum value.                                                                                                    |
| 4.                                                          | !!! WARNING !!!                                                                                                    |
|                                                             | For component $\#$ grid block $\#$ has row entry $= \# > \#$ , the maximum value in the table of that component. The value is reset to the maximum value.                                                                                                    |
| 5.                                                          | table of that component. The value is reset to the maximum value.<br>!!! WARNING !!!<br>For component # grid block # has column entry = # < #, the minimum value in the                                                                                                    |
| 5.<br>6.                                                    | table of that component. The value is reset to the maximum value.<br>!!! WARNING !!!                                                                                                    |